# **ECE 2400 Computer Systems Programming Fall 2021**

## **Topic 14: Generic Programming**

School of Electrical and Computer Engineering Cornell University

revision: 2021-08-28-18-25

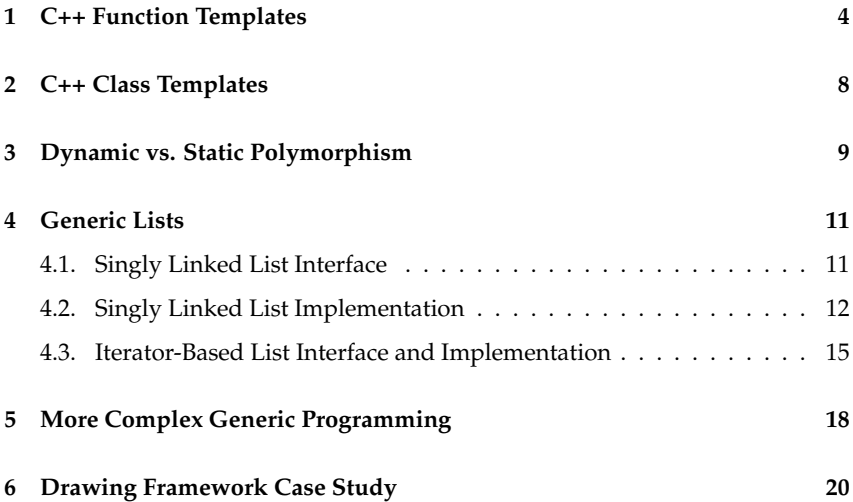

**zyBooks** The zyBooks logo is used to indicate additional material included in the course zyBook which will not be discussed in detail in lecture. Students are responsible for all material covered in lecture and in the course zyBook.

Copyright © 2021 Christopher Batten. All rights reserved. This handout was prepared by Prof. Christopher Batten at Cornell University for ECE 2400 / ENGRD 2140 Computer Systems Programming. Download and use of this handout is permitted for individual educational non-commercial purposes only. Redistribution either in part or in whole via both commercial or non-commercial means requires written permission.

- Programming is organized around algorithms and data structures where *generic types* are specified upon instantiation as opposed to definition
- C can (partially) support generic programming through awkward use of the preprocessor and/or void\* pointers
- C++ adds new syntax and semantics to elegantly support generic programming

```
1 #define SPECIALIZE_LIST_T( T ) \
\sim 2
3 typedef struct \
\frac{4}{4} {
5 /* implementation specific */ \
\begin{array}{c} \circ \\ \circ \end{array}\tau list_ ## T ## _t; \setminus\sim 8
9 void list_ ## T ## _construct ( list_ ## T ## _t* this ); \<br>10 void list_ ## T ## _destruct ( list_ ## T ## _t* this ); \
10 void list_ ## T ## _destruct ( list_ ## T ## _t* this ); \setminus11 void list_ ## T ## _push_front ( list_ ## T ## _t* this, T v ); \
12 void list_ ## T ## _reverse (list_ ## T ## _t* this );
13
14 SPECIALIZE_LIST_T( int )
15 SPECIALIZE LIST T(float)
```
### **1. C++ Function Templates**

• Two implementations of avg

```
1 int avg_int( int x, int y)
2 {
3 int sum = x + y;
4 return sum / 2;
5 }
                                      1 float avg_float( float x, float y )
                                       2 \left( \begin{array}{cc} 2 \end{array} \right)3 float sum = x + y;
                                      4 return sum / 2;
                                       5 }
```
- These implementations are indentical except for the types
- Use dynamic polymorphism? but dynamic polymorphism is slow
- Instead we can use templates to implement static polymorphism

```
1 template < typename T >
                   2 T avg (T x, T y )
                   3 \quad 54 T sum = x + y;
                   5 return sum / 2;
                   6 }
1 template \leftrightarrow2 int avg<int>( int x, int y ) 2 float avg<float>( float x, float y )
3 {
4 int sum = x + y;
5 return sum / 2;
6 }
                                   1 template <>
                                   3 {
                                  4 float sum = x + y;<br>5 return sum / 2:
                                        return sum / 2;
                                   6 }
```
- Does not implement a function, implements a function template
- We can instantiate the template to create a template specialization

```
✷✷✷ 01 template < typename T >
\Box\Box 02 T avg( T x, T y )
\Box\Box 03 \angle\Box\Box04 T sum = x + y;
✷✷✷ 05 return sum / 2;
\Box \Box \Box \Box 06 }
\Box\Box 07
✷✷✷ 08 template <>
✷✷✷ 09 int avg<int>( int x, int y )
\Box\Box\Box\Box10 \angle\Box\Box 11 int sum = x + y;
✷✷✷ 12 return sum / 2;
\Box\Box\Box\Box\Box\Box\Box\Box14
✷✷✷ 15 template <>
\Box\Box 16 float avg<float>( float x,
\Box\Box 17 \Box 17 \Box 10at y )
\Box\Box 18 \angle\Box\Box 19 float sum = x + y;
✷✷✷ 20 return sum / 2;
\Box \Box 21 }
\Box 22
□□□ 23 int main( void )
\Box\Box\Box\Box\Box\Box\Box\Box\Box 25 int a = avg <int > (5,10);
\Box\Box 26 float b = avg <float > (5,10);
✷✷✷ 27 return 0;
\Box \Box 28 }
```
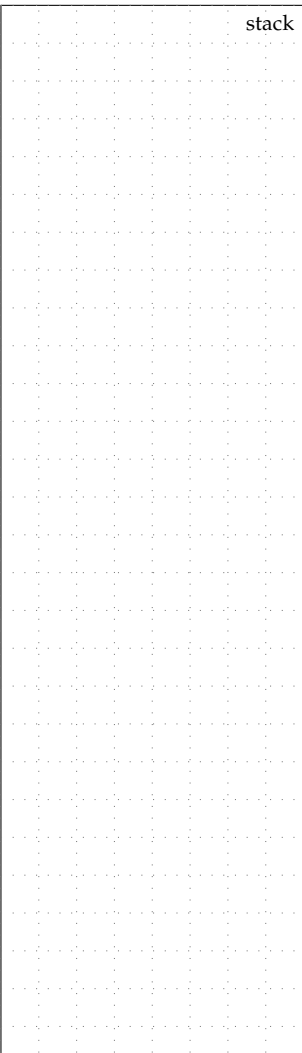

#### **Develop a generic** contains **algorithm**

Develop a generic contains function that takes as input an array (arr), the size of that array (size), and a value to search for in the array. The return type of the function is bool. It should return true if the value is contained in the array and false otherwise. The function should be generic across the type of values stored in the array. In other words, the function should work for arrays of ints, arrays of floats, etc. *Hint: Develop a version of the algorithm specialized for* int*s and then make it generic.*

- Compiler can infer the template specialization from parameter types
- ... but be careful!

```
int main(void)
2 \left( \begin{array}{cc} 2 \end{array} \right)3 int a = avg(5, 10); // will call avg\langle int \rangle4 float b = avg(5, 10); // will call avg<int>
5 float c = avg( 5.0f, 10.0f ); // will call avg<float>
6 return 0;
7 }
```
• Can have a list of template arguments

```
1 template < typename T, typename U, typename V >
2 T avg( U x, V y )
3 {
4 T sum = x + y;
5 return sum / 2;
6 }
7
8 int main( void )
9 {
10 float a = avg<float, int, int>(5,1);
11 float b = avg(flost) = f // cannot infer from return type
12 return 0;
13 \frac{1}{2}
```
• Template arguments can also be values

```
1 template \langle int v \rangle2 int incr( int x )
3 {
4 return x + v;
5 }
                             1 int main (void)
                             2<sup>1</sup>3 int a = 1;
                             4 int b = \text{incr} < 1 > (a); // legal
                             5 int c = 0;
                             6 for ( int i = 0; i < 5; i^{++} )
                             \sigma c += incr<i>(1); // illegal!
                             8 return 0;
                             9 }
```
### **2. C++ Class Templates**

• A class to generically store two values of potentially different types

```
1 struct PairFloatFloat
2 \epsilon3 PairFloatFloat(float a, float b)
4 : first(a), second(b) \{ \}5 float first;
6 float second;
7 }
8
9 struct PairCharInt
10 \frac{f}{f}11 PairCharInt (char a, int b)
_{12} : first(a), second(b) { }
13 char first;
14 int second;
15 }
```
• Class templates enable static polymorphism for classes

```
1 template < typename T, typename U >
2 struct Pair
3 {
4 Pair( const T& a, const U& b )
5 : first(a), second(b) { }
6 T first;
7 U second;
8 }
\alpha10 int main( void )
11 \{12 Pair<float, float> pair( 5.5, 7.5);
13 Pair<char, int> pair( 'a', 1 );
14 return 0;
15 }
```
## **3. Dynamic vs. Static Polymorphism**

### **Dynamic Polymorphism**

#### **Static Polymorphism**

```
1
2
3 int calc_pts( const IPiece& p0,
4 const IPiece& p1 )
5 {
6 int pts0 = p0.get_pts();
\frac{7}{7} int pts1 = p1.get_pts();
8 return pts0 + pts1;
9 }
10
11 int main (void)
12 \quad \text{f}13 Pawn p('a', 2);
14 Rook r('h', 3);
15 int sum = calc_pts(p, r);
16 return 0;
17 }
```
- Only a single version of calc\_pts is compiled
- State diagram includes run-time type information (implicit type fields)
- Run-time type information used for dynamic dispatch
- Slower performance, more space usage

```
1 template < typename T,
2 typename U >
3 int calc_pts( const T& p0,
4 const U& p1 )
5 {
6 int pts0 = p0.get_pts();
\frac{7}{7} int pts1 = p1.get_pts();
8 return pts0 + pts1;
9 }
10
11 int main( void )
12 \quad \text{f}13 Pawn p('a',2);
14 Rook r('h', 3);
15 int sum = calc_pts(p, r);
16 return 0;
17 }
```
- Many versions (template specializations) of calc\_pts are compiled
- State diagram does not include any run-time type information
- Compile-time type information used for static dispatch
- Faster performance, less space usage

#### **Flexibility of Dynamic Polymorphism**

```
1
2 int calc_pts( IPiece** pieces,
\sin t n )
4 {
5 int sum = 0;
6 for ( int i=0; i<n; i++ )
7 sum += pieces[i]->get_pts();
8 return sum;
9 }
1011 int main (void)
12 \frac{f}{f}13 Pawn p('a',2);
14 Rook r('h', 3);
15
16 IPiece* pieces[2];
17 pieces[0] = \&p;18 pieces[1] = kr;
19
20 int sum
21 = calc_pts( pieces, 2);22 return 0;
23 }
```
- Types must inherit from an abstract base class
- Does not work well with primitive types
- Can easily mix *different* concrete types
- In general, more flexible

#### **Flexibility of Static Polymorphism**

```
1 template < typename T >
2 int calc_pts( T** pieces,
3 int n )
4 {
5 int sum = 0;
6 for ( int i=0; i<n; i++ )
7 sum += pieces[i]->get_pts();
8 return sum;
9 }
10
11 int main( void )
12 \quad 513 Pawn p0('a',2);
14 Pawn p1('h',3);
15
16 Pawn* pieces[2];
17 pieces[0] = kp0;
18 pieces[1] = kp1;
19
20 int sum
_{21} = calc_pts( pieces, 2);
22 return 0;
23 }
```
- Types must adhere to a given "concept"
- Works well with primitive types (if they adhere to concept)
- Cannot easily mix *different* concrete types
- In general, less flexible

## **4. Generic Lists**

- Dynamic polymorphic list can store any type derived from IObject
- Cannot store primitive types (e.g., int, float)
- Cannot store other types that do not derive from IObject
- Dynamic memory allocation is slow

# **4.1. Singly Linked List Interface**

• Object-oriented list which stores ints

```
1 class SListInt
2 \frac{1}{2}3 public:<br>4 SListInt();
4 SListInt(); // constructor
5 \text{SListInt()}; // destructor<br>6 void push_front( int v); // member function
6 void push_front( int v);
7 void reverse(); // member function
8
9 // implementation specific
10 };
```
• Generic list which stores objects of type T

```
1 template < typename T >
2 class SList
3<sup>2</sup>4 public:
5 SList(); // constructor<br>6 ^SList(); // destructor
6 ~SList(); // destructor
7 void push_front( const T& v ); // member function
8 void reverse(); // member function
\overline{9}10 // implementation specific
11 };
```
• C++ rule of three means we also need to declare and define a copy constructor and an overloaded assignment operator

# **4.2. Singly Linked List Implementation**

```
• Corresponding implementation • Corresponding implementation
  for an object-oriented list
1
2 class SListInt
3 \frac{1}{2}4 public:
5 SListInt();
6 \sim SListInt();
7 void push_front( int v );
8 void reverse();
\alpha10 struct Node
11 \quad \text{f}12 int value;
13 Node* next_p;
14 };
15
16 Node* m_head_p;
17 };
                                    for a generic list
                                   1 template < typename T >
                                   2 class SList
                                   3 {
                                   4 public:
                                   5 SList();
                                   6 ~SList();
                                   7 void push_front( const T& v );
                                   8 void reverse();
                                   \ddot{Q}10 struct Node
                                  11 \quad \text{f}12 T value;
                                  13 Node* next_p;
                                  14 };
                                  15
                                  16 Node* m_head_p;
                                  17 };
```

```
• Implementation for an
  object-oriented list
1
2 SListInt::ListInt()
3 {
 4 m_head_p = nullptr;
5 }
6
7
8 void SListInt::push_front( int v )
9 {
10 Node* new_node_p
11 = new Node:
12 new\_node\_p->value = v;13 new_node_p->next_p = m_head_p;
14 m_\text{head}_p = new_\text{node}_p;
15 }
16
17
18 SListInt::~SListInt()
19 {
20 while ( head_p != nullptr ) {
21 Node* temp_p
22 = head_p->next_p;
23 delete head_p;
24 head_p = temp_p;<br>25 }
25 }
26 }
                                     • Implementation for a
                                        generic list
                                      1 template < typename T >
                                      2 SList<T>::SList()
                                      3 {
                                      4 m_head_p = nullptr;
                                      5 }
                                      6
                                      7 template < typename T >
                                      8 void SList<T>::push_front( const T& v )
                                      9 {
                                      10 Node* new_node_p
                                      11 = new Node;12 new_node_p->value = v;
                                      13 new_node_p->next_p = m_head_p;
                                      14 m_\text{head}_p = new_\text{node}_p;
                                      15 }
                                      16
                                      17 template < typename T >
                                      18 SList<T>::~SList()
                                      19 {
                                      20 while ( head_p != nullptr ) {
                                      21 Node* temp_p
                                      22 = head_p->next_p;
                                      23 delete head_p;
                                      24 head_p = temp_p;<br>25 }
                                      25 }
                                      26 }
```
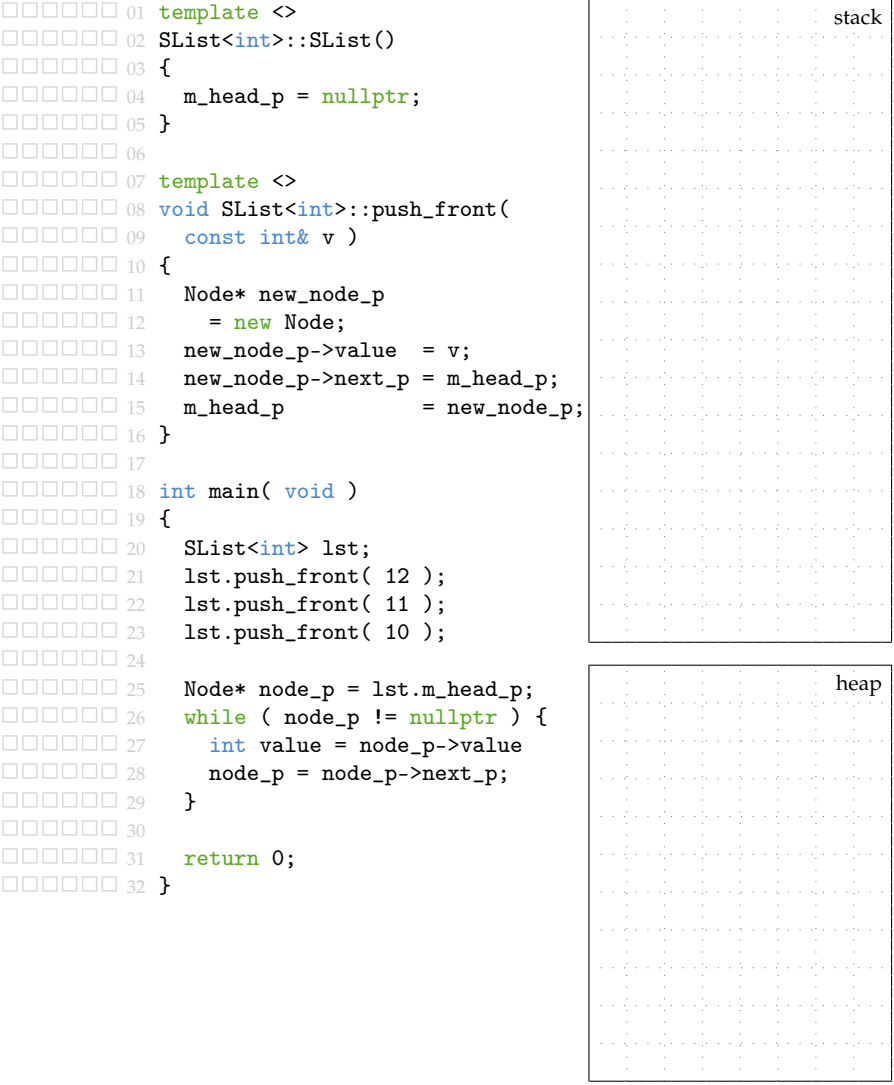

### **4.3. Iterator-Based List Interface and Implementation**

• We can use *iterators* to improve data encapsulation yet still enable the user to cleanly iterate through a sequence

```
1 template < typename T >
2 class SList
3 \frac{1}{2}4 public:
5
6 class Itr
7 {
8 public:
9 Itr( Node* node_p );
10 void next();
11 T& get();
12 bool eq( Itr itr ) const;
13
14 private:
15 Node* m_node_p;
16 };
17
18 Itr begin();
19 Itr end();
20 ...
21
22 private:
2<sub>2</sub>24 struct Node
25 {
26 T value;
27 Node* next_p;
28 };
29
30 Node* m_head_p;
31 };
```

```
1 template < typename T >
2 SList<T>::Itr::Itr( Node* node_p )
3 : m_node_p(node_p)
4 { }
5
6 template < typename T >
7 void SList<T>::Itr::next()
8 {
9 assert( m_node_p != nullptr);
m\_node\_p = m\_node\_p - \text{next\_p};11 \quad \lambda12
13 template < typename T >
14 T& SList<T>::Itr::get()
15 \frac{1}{2}16 assert(m\_node\_p != nullptr);
17 return m_node_p->value;
18 }
19
20 template < typename T >
21 bool SList::Itr::eq( Itr itr ) const
22 \times 523 return (m\_node\_p == itr.m\_node\_p);
24 }
25
26 SList::Itr SList::begin() { return Itr(m_head_p); }
27 SList::Itr SList::end() { return Itr(nullptr); }
```
• Same overloaded operators as before for ++, \*, !=

```
1 int main (void)
2 \frac{1}{2}3 SList<int> lst;
4 lst.push_front( 12 );
5 lst.push_front( 11 );
6 lst.push_front( 10 );
7
8 for ( int v : lst )
9 std::printf("\%d\n", v);
10 return 0;
11 }
1 int main( void)
2 \sim 1
3 SList<float> lst;
4 lst.push_front( 12.5 );
5 lst.push_front( 11.5 );
6 lst.push_front( 10.5 );
7
8 for ( float v : lst )
9 std::printf("\text{\textdegree});
10 return 0;
11 }
1 int main( void)
2 \sim f
3 typedef Pair<int, float> PairIF;
4 SList< PairIF > lst;
5 lst.push front( PairIF(3,12.5) );
6 lst.push_front( PairIF(4,11.5) );
7 lst.push_front( PairIF(5,10.5) );
8
9 for ( PairIF v : lst )
10 std::printf("\%d, \frac{f}{n}, v.first, v.second);
11 return 0;
12 }
```
# **5. More Complex Generic Programming**

- We could add a contains member function to our generic list
- Would only be generic across any type stored in the list
- Need to add contains member function to every data structure
- We can use generic programming to create a stand-alone algorithm to work across *any* data structure (and *any* types stored in those data structures) that adheres the concept of a sequence
	- sequences have begin, end, iterators
- Generic contains algorithm for *any* sequence

```
1 template < typename S,
2 typename T >
3 bool contains( const S& seq,
4
5 const T& v )
6 {
7 auto itr = seq.begin();
8 while ( itr != seq.end() ) {
9 if ( *itr == v )
10 return true:
11 + 112 \quad \frac{1}{2}13 return false;
14 }
                              1 template < typename Itr,
                              2 typename T >
                              3 bool contains( Itr begin,
                              4 Iter end,
                              5 const T& v )
                              6 {
                              7 auto itr = begin;
                              s while ( itr != end ) {
                              9 if ( *itr == v )
                              10 return true;
                              11 + 112 \quad \frac{1}{2}13 return false;
                              14 }
```

```
• Using generic algorithms that
   operate on data structures
1 SList<int> 1st0;
2 lst0.push_front( 12 );
3 lst0.push_front( 11 );
4 lst0.push_front( 10 );
5 bool a =6 contains (lst0, 11);
7
8
9 SList<float> 1st1:
10 lst1.push_front( 12.5 );
11 lst1.push_front( 11.5 );
12 lst1.push_front( 10.5 );
13 bool b =14 contains( lst1, 11.5 );
15
16
17 BVector<int> vec:
18 vec.push_front(12);
19 vec.push_front( 11 );
20 vec.push_front( 10 );
21 bool c =22 contains( vec, 11 );
23
2425 // compile time error!
26 bool d =27 contains (vec, Point (1,2));
                                 • Using generic algorithms that
                                   operate on iterators
                                  1 SList<int> 1st0;
                                  2 lst0.push_front( 12 );
                                  3 lst0.push_front( 11 );
                                  4 lst0.push_front( 10 );
                                  5 bool a =6 contains( lst0.begin(),
                                  7 lst0.end(), 11 );
                                  8
                                  9 SList<float> 1st1:
                                  10 lst1.push_front( 12.5 );
                                  11 lst1.push_front( 11.5 );
                                  12 lst1.push_front( 10.5 );
                                  13 bool b =14 contains( lst1.begin(),
                                  15 lst1.end(), 11.5);
                                  16
                                  17 BVector<int> vec:
                                  18 vec.push_front( 12 );
                                  19 vec.push_front( 11 );
                                  20 vec.push_front( 10 );
                                  21 bool c =22 contains( vec.begin(),
                                  23 vec.end(), 11 );
                                  2425 // compile time error!
                                  26 bool d =27 contains( vec.begin(),
                                  \text{vec.end}(),
                                  29 Point(1,2) );
                                  30
```

```
31 int a[] = { 10, 11, 12 };
32 bool d =33 contains( a, a+3, 11 );
```
### **6. Drawing Framework Case Study**

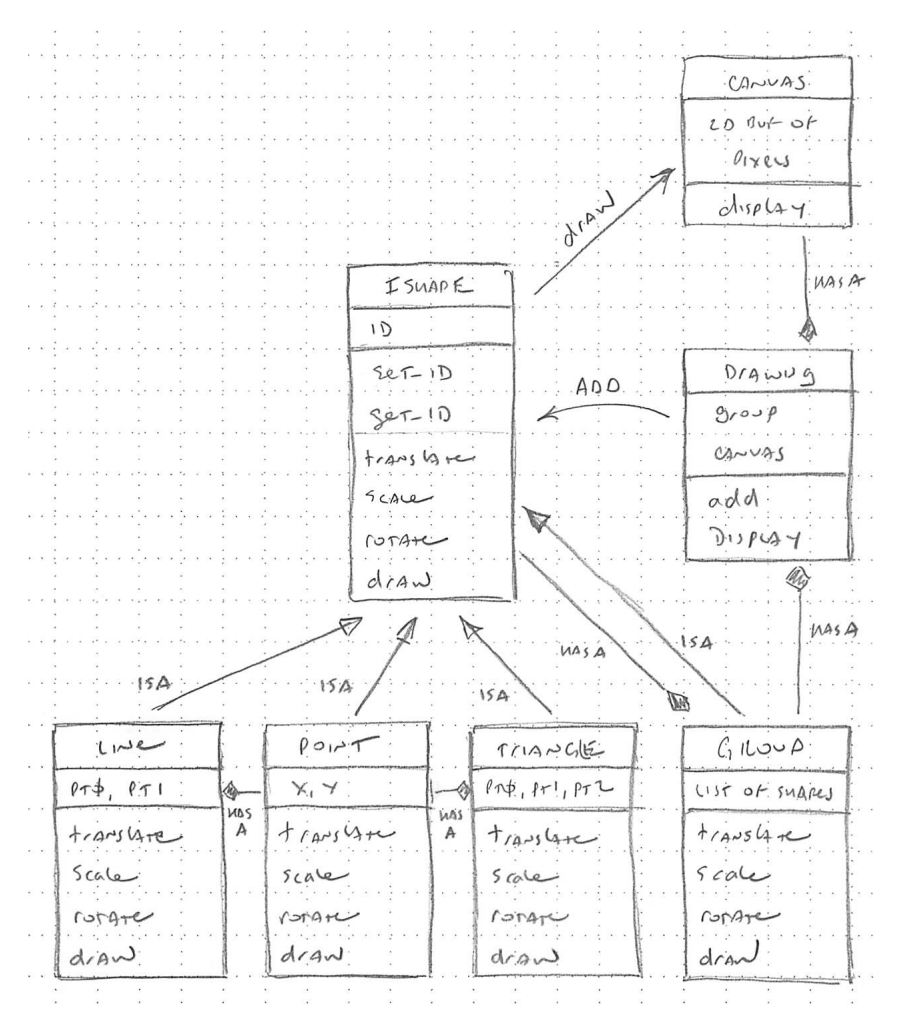

- Use a statically sized array of IShape pointers
- Group must do all of the dynamic memory management

```
1 class Group : public IShape
2 \left( \begin{array}{cc} 2 \end{array} \right)3 public:
4 ...
5
6 \qquad \text{``Group()}7 {
\text{for} ( int i = 0; i < m_shapes_size; i++ )
9 delete m_shapes[i];
10 }
11
12 void add( const IShape& shape )
13 {
14 assert(m_shapes_size < 16);
m_shapes[m_shapes_size] = shape.clone();
16 m_shapes_size++;
17 \quad \frac{1}{2}18
19 void translate( double x_offset, double y_offset )
20 \sim f
21 for (int i = 0; i < m_shapes_size; i++ )
22 m_shapes[i]->translate( x_offset, y_offset );
23 }
24
25 private:
26 int m_shapes_size;
27 IShape* m_shapes[16];
28 };
```
#### **Using Dynamic Polymorphic List**

- Use a dynamic polymorphic list to store IShapes
- Make sure IShape inherits from IObject
- Group does not do any dynamic memory management

```
1 class Group
2 {
3 public:
4 ...
5
6 \qquad \text{``Group()}7 { }
8
9 void add( const IShape& shape )
10 {
11 m_shapes.push_back( shape );
12 }
13
14 void translate( double x_offset, double y_offset )
15 {
16 for ( IObject* obj_p : m_shapes ) {
17 IShape* shape_p = dynamic_cast<IShape*>(obj_p);
18 shape->translate( x_offset, y_offset);
19 }
20 }
2122 ...
23
24 private:
25 ListIObj m_shapes;
26 };
```
#### **Using Static Polymorphic List**

- Use a static polymorphic list to store IShape pointers
- Group now has to handle some of the dynamic memory management

```
1 class Group
2 \sqrt{2}3 public:
4 ...
5
6 \qquad \text{``Group()}7 \frac{1}{2}8 for ( IShape* shape_p : m_shapes )
9 delete shape_p;
10 }
11
12 void add( const IShape& shape )
13 \overline{1}14 IShape* shape_p = shape->clone();
15 m_shapes.push_back( shape_p );
16 }
17
18 void translate( double x_offset, double y_offset )
19 {
20 for ( IShape* shape_p : m_shapes )
21 shape_p->translate( x_offset, y_offset );
22 }
23
24 ...
25
26 private:
27 List<IShape*> m_shapes;
28 };
```